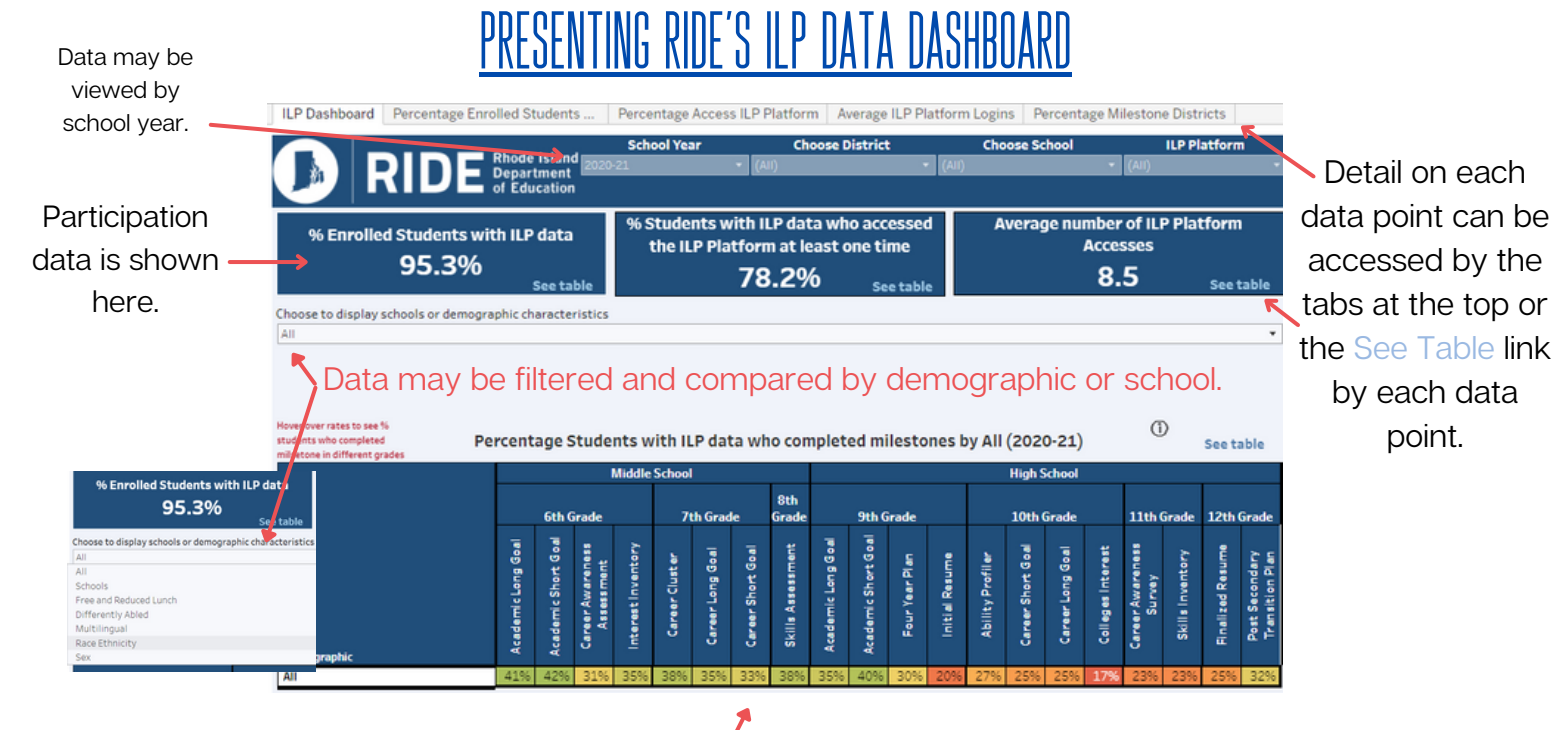

### **The landing page shares milestone completion data.**

Hover over each rate to see the % of students who completed the milestone in different grades.

Filters available appear at the top. (filter by School Year, District, School, or ILP Platform)

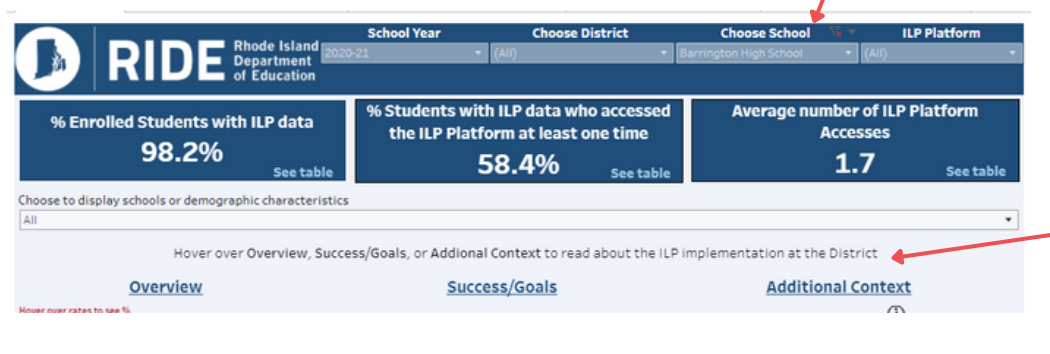

6th Grade<br>Middle School

Percentage students with completed milestone by grade

AII Interest Inventory

35%

Mileekee MS or HS: Disaggregation<br>Milestone:

% Completed:

Number of Students: 10.051

When filtered by district/school, hovering on "Overview", "Success/Goals", or "Additional Context" will display responses from the narrative report to help further explain the district's data.

Clicking the "+" when viewing any of the tables will expand the district list to show schools.

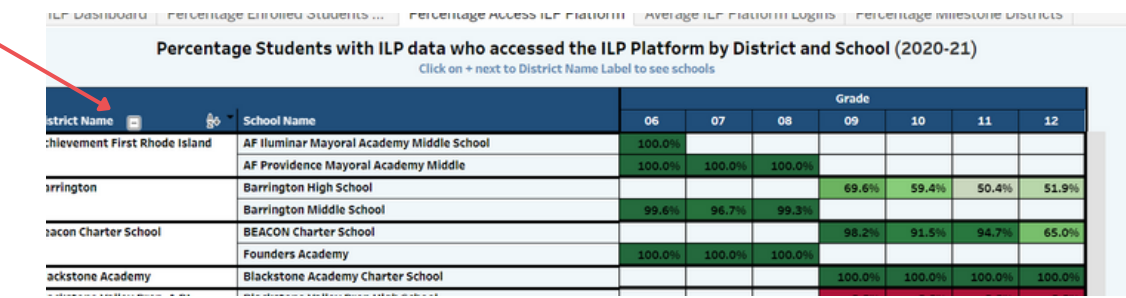

RIDE has developed this data visualization tool to help with ILP implementation.

# ILP Data Dashboard FAQ's

#### Where does the data come from?

Each district is required to use an online platform as part of their ILP program. Students log in to the online platform to complete ILP activities, including the milestone activities showcased in the dashboard.

RIDE requires districts to submit their ILP data quarterly. Districts are asked to pull data from their online platforms and submit this data to RIDE to be added to the dashboard.

There are various online ILP platforms in use across the state. Naviance, Richer Picture, Xello, and Choices360, as well as approved locally developed platforms, were the options for districts.

#### How is the data calculated?

The % of students with ILP data is calculated against the district's enrollment. Less than 100% may be because of students enrolled in the district, but not participating in ILP programs because of their placement (Homebound, alternative placement, etc).

The students with ILP data is used to estimate other metrics such as the percentage of students who accessed the platform at least once, the average number of log-ins, and the milestone completion rates.

## How should our district use this information?

Schools and districts are encouraged to use the ILP data dashboard to monitor their districts' implementation of the ILP program. Districts may wish to use it to compare how impactful the ILP curriculum is on student participation in pathway programs, grade performance, and attendance depending on the milestones at each grade level.

Additionally, data may be filtered by demographics to compare student groups based on demographic characteristics. Districts may find it helpful to use this feature to assess if they are equitably servicing all students. The percentage of students with ILP data who accessed the platform can be helpful in determining this as well, but be mindful of how your implementation plan may be reflected here in the data.

The color scale can be a helpful feature as well to determine district needs at a glance. Hovering over each box will give you the rates by grade for each milestone.

#### How is RIDE using the data?

RIDE is using the end of year data to help support districts in their ILP implementation. There may be additional uses of the data in the future.